### Download File PDF SketchUp 4 0 For Windows

Recognizing the habit ways to get this ebook **SketchUp 4 0 For Windows** is additionally useful. You have remained in right site to start getting this info. acquire the SketchUp 4 0 For Windows associate that we manage to pay for here and check out the link.

You could buy guide SketchUp 4 0 For Windows or acquire it as soon as feasible. You could quickly download this SketchUp 4 0 For Windows after getting deal. So, subsequently you require the books swiftly, you can straight acquire it. Its hence very easy and correspondingly fats, isnt it? You have to favor to in this publicize

#### **KEY=SKETCHUP - PEREZ SUTTON**

# Google SketchUp Cookbook Practical Recipes and Essential Techniques

"O'Reilly Media, Inc." **As the first book for intermediate and advanced users of Google SketchUp, this Cookbook goes beyond the basics to explore the complex features and tools that design professionals use. You'll get numerous stepby-step tutorials for solving common (and not so common) design problems, with detailed color graphics to guide your way, and discussions that explain additional ways to complete a task. Google SketchUp Cookbook will help you: Use SketchUp more efficiently by taking advantage of components and groups Learn new techniques for using Follow Me, Intersect, and constraints Go beyond simple textures with tools such as texture positioning and Photo Match Create animations and walkthroughs, and explore design scenarios by using layers and scenes Learn how to use styles to customize your presentations Combine SketchUp with the 3D Warehouse and Google Earth Google SketchUp Cookbook is ideal for architects, engineers, interior designers, product designers, woodworkers, and other professionals and hobbyists who want to work more efficiently and achieve true mastery of this amazing tool.**

### Introduction to Google SketchUp

John Wiley & Sons **The 2nd edition of Chopra's Google SketchUp provides key pedagogical elements, which help prepare readers for the workforce. The content provides real-world and applied material including better PowerPoint presentations and how-to animations. Additional features include updated content to reflect software upgrades and market use; new pedagogy elements and interior design; and more robust resources that will are appropriate for different users of Google Sketch. The book also addresses the similarities between the adapted title, Google SketchUp 8 for Dummies, and Google SketchUp 2. This includes a title that contains the core content and basic software how-to from For Dummies; revised TOC to reflect the course; and new material developed/written by writer and academic advisors/reviewers. This edition goes beyond the basic software use to teach on portions of SketchUp.**

#### The SketchUp Workflow for Architecture

### Modeling Buildings, Visualizing Design, and Creating Construction Documents with SketchUp Pro and LayOut

John Wiley & Sons **Incorporate SketchUp into every phase of your design If you want to go beyond the basics and start using SketchUp 3D modeling software in all phases of your design, The SketchUp Workflow for Architecture is the perfect place to start. From preliminary schematics to construction documentation and everything in between, the book sketches out a workflow that is flexible enough to use from start to finish. You'll discover helpful techniques, smart tips, and best practices that will make your design process easier, as well as helping you easily export your models into BIM programs. The book includes in-depth coverage of the lightly-documented LayOut toolset and video tutorials on more advanced methods. Goes beyond the basics into intermediate and advanced techniques for architects, designers, and engineers who want to use SketchUp in all stages of design Guides you from basic**

**schematics through design development to construction documentation Includes best practices for organizing projects and workflows and helpful tips Provides special coverage of the LayOut toolset, an often-underused component of SketchUp Pro The SketchUp Workflow for Architecture is a valuable addition to your design toolkit.**

#### The Complete SketchUp Companion for Interior Design

Bloomsbury Publishing USA **The Complete SketchUp Companion for Interior Design focuses on the skills and requirements necessary to design and explore interiors-from composing views to managing the structure of the model for tracking objects in schedules and keys. Organized by skill type, the book mimics the layered nature of the software, where a general base skill set is enhanced and deepened through more advanced, focused explorations and exercises. With concise explanations, and helpful boxed features ranging from basic to advanced topics, The Complete SketchUp**

### lassical Guitar For Dummies

**Companion for Interior Design will be equally useful for beginning users and for those who already have knowledge of basic skills but find themselves in common "I-need-to-know" type situations in the design studio. The Complete SketchUp® Companion for Interior Design STUDIO -Study smarter with self-quizzes featuring scored results and personalized study tips -Review concepts with flashcards of terms and definitions -Watch video tutorials to learn essential techniques -Download template files to practice your skills PLEASE NOTE: Purchasing or renting this ISBN does not include access to the STUDIO resources that accompany this text. To receive free access to the STUDIO content with new copies of this book, please refer to the book + STUDIO access card bundle ISBN 9781501322006.**

# Google SketchUp 7 For Dummies

John Wiley & Sons **Google SketchUp is the exciting free software package that makes 3D available to everybody. Whether you need to build 3D models for work, or you've just always wanted to explore 3D modeling, Google SketchUp was made for you. Still, it does take a bit of understanding to get started, so turn to Google SketchUp 7 For Dummies. In classic For Dummies tradition, Google SketchUp 7 For Dummies gets right to the point so you can start creating 3D models right away. You'll learn to: Set up SketchUp, learn about edges and faces, use inferences and guides, and build your first model Establish a basic end-to-end workflow for creating and sharing models Model non-boxy objects like terrain, characters, bottles, and spheres Add details like stairs, gutters, and eaves Spruce up your models with styles and shadows to add effects, make objects pop, and enhance realism Use the LayOut function to draw with vector tools, add text and callouts, and print your work Design buildings and objects, export your models to other design programs or to Google Earth, and explore 3D animation On the book's companion Web site, you'll also find a bonus chapter and videos demonstrating more about what you can do with Google SketchUp. Google SketchUp 7 For Dummies also shows you what SketchUp can and can't do, and offers tips for solving common problems. Add a new dimension to your work today!**

# Real World Google SketchUp 7

Peachpit Press **Expert SketchUp instructor Mike Tadros shows you his techniques for using SketchUp in a professional, production-oriented environment, allowing you to finish drawings faster and get better results, whether you work alone or in a multiperson studio. Starting with customizing SketchUp preferences for maximum efficiency, Mike takes you through a professional SketchUp workflow--from setting up your workspace to installing Ruby scripts to importing CAD files and images to managing libraries to exporting your finished product. In Real World Google SketchUp you'll learn how to: Turn your site plans, floor plans, and elevations into 3D SketchUp models Import your own digital photos and hand-drawn imagery into SketchUp Create animated fly-throroughs by saving scenes and exporting movie files Use Google Earth to create site models and utilize the Google 3D Warehouse to add elements to your models Get more out of SketchUp with bonus video tutorials on the included DVD All of Peachpit's eBooks contain the same content as the print edition. You will find a link in the last few pages of your eBook that directs you to the media files. Helpful tips: If you are able to search the book, search for "Where are the lesson files?" Go to the very last page of the book and scroll backwards. You will need a web-enabled device or computer in order to access the media files that accompany this ebook. Entering the URL supplied into a computer with web access will allow you to get to the files. Depending on your device, it is possible that your display settings will cut off part of the URL. To make sure this is not the case, try reducing your font size and turning your device to a landscape view. This should cause the full URL to appear.**

### Windows 8 and Windows Phone 8 Game Development

Apress **Demonstrates how games that will run on all Windows 8 devices can be developed using C# and XAML. Covers the whole game development experience from initial setup and game design through to user interface design, coding, and deployment to the Windows Store. Intended for users who are already familiar with programming one of the two main managed Visual Studio languages, C# or Visual Basic.NET.**

# SketchUp to LayOut

**Create beautiful 3D models and presentations with SketchUp Pro and LayOut. SketchUp to LayOut, 2nd edition is a complete beginner's guide for learning SketchUp and LayOut. Effortlessly turn your ideas into 3D models using SketchUp, then document them in SketchUp's companion drawing program, LayOut. Even if you've never designed in 3D before, this book will guide you step by step.In addition to developing a complete understanding of SketchUp and LayOut basics, you'll learn advanced topics that will build upon your new skills: Learn the five steps to creating scenes in SketchUp that will give you full control over the look of your SketchUp models in LayOut.Master the most important modeling concepts, such as model organization, object visibility, tag theory, and level of detail, to become more efficient and enable faster editing of your projects.Discover several advanced techniques to develop custom workflows that work best for you and your preferences. The only book you'll need to master SketchUp & LayOut!**

John Wiley & Sons **Learn to: Select the right classical guitar for you Develop correct hand position and posture Tune your guitar Play along with exercises and pieces on the audio CD The fun and easy way® to start playing classical guitar! Want to be a classical guitarist, but never had a lesson? No problem — this hands-on guide teaches you all the**

**fundamental techniques you need to play scales, melodies, and full-length pieces in the classical style. You get plenty of practice exercises to stretch your skills, selections from the classical repertoire, and a bonus audio CD that helps you play along with the music pieces from the book! Get acquainted with your guitar — familiarize yourself with the unique make-up and parts of a classical guitar Start making some music — play melodies on individual strings, move on to arpeggios, and get your fingers in shape with scales Ramp up your technique — play barres, slurs, and trills; handle harmonics; master right-hand tremolo; and venture up the neck to play in the higher positions Build your classical repertoire — from Renaissance and Baroque to Classical, Romantic, and Modern, play pieces from the major eras in classical music Practice makes perfect — improve your performance with expert guidance through each exercise and piece in the book Open the book and find: Tips and techniques for playing beautiful pieces How to read music notation and tablature Basic finger and thumb strokes Right- and left-hand techniques Musical examples, charts, and photos Music pieces from the guitar greats The best ways to care for your guitar A step-by-step tutorial on changing your strings Bonus CD Includes More than 140 recorded performances of the exercises and pieces featured in the book Pieces performed using a count-off, allowing you to play along in time with the music Tuning notes to help you tune up your guitar**

# SketchUp for Site Design

### A Guide to Modeling Site Plans, Terrain, and Architecture

John Wiley & Sons **The site designer's guide to SketchUp's powerful modeling capabilities SketchUp for Site Design is the definitive guide to SketchUp for landscape architects and other site design professionals. Step-by-step tutorials walk you through basic to advanced processes, with expert guidance toward best practices, customization, organization, and presentation. This new second edition has been revised to align with the latest software updates, with detailed instruction on using the newest terrain modeling tools and the newly available extensions and plug-ins. All graphics have been updated to reflect the current SketchUp interface and menus, and the third part of the book includes allnew content featuring the use of new grade and terrain extensions. Developed around the needs of intermediate professional users and their workflows, this book provides practical all-around coaching on using SketchUp specifically for modeling site plans. SketchUp was designed for usability, with the needs of the architect, industrial designer, and engineers at center stage. This book shows you how the software's powerful terrain and grade functions make it an ideal tool for site designers, and how to seamlessly integrate it into your workflow for more efficient design and comprehensive planning. Master the SketchUp basics, navigation, components, and scripts Turn 2D sketches into 3D models with volume, color, and material Create detailed site plans, custom furnishings, gradings, and architecture Learn sandbox tools, organization strategies, and model presentation tips SketchUp has undergone major changes since the publication of this guide's first edition, with its sale to Trimble Navigation bringing about a number of revisions and the availability of more immediately useful features. SketchUp for Site Design shows you how to harness the power of this newly expanded feature set to smooth and optimize the site design workflow.**

# SketchUp For Dummies

John Wiley & Sons **Design almost anything in 3D with SketchUp Whether you've dabbled in drawing in 3D or are interested in learning the basics of design, SketchUp For Dummies makes it fast and easy to learn the ropes of a powerful, user-friendly tool to bring your design ideas to life. From creating a basic 3D model to showing off your work via 3D print or animation, this all-access guide pulls back the curtain on using SketchUp to do anything from redesigning your house to mocking up the next great invention. With an emphasis on usability, SketchUp has found very wide success as a tool even non-designers can use to make basic drawings. And now, thanks to the insight and expert tips from former SketchUp product director Aidan Chopra and co-author Rebecca Huehls, this easy-to-follow guide makes it more accessible than ever! Create buildings and components Alter the appearance of your model Tour your designs via SketchUp Get quick tips on troubleshooting If you're a designer with sketchy computer modeling skills, SketchUp For Dummies is the trusted reference you'll turn to again and again.**

### A Mathematical Model For Physical Representation and Conflict Identification in Virtual Reality Architecture

Lulu.com

### Architectural Design with SketchUp

### 3D Modeling, Extensions, BIM, Rendering, Making, and

#### **Scripting**

John Wiley & Sons **Go beyond the basics: making SketchUp work for you Architectural Design with SketchUp, Second Edition, is the leading guide to this incredibly useful tool for architects, interior designers, construction professionals, and makers. With easy to follow tutorials that first brush up on the basics of the program and then cover many advanced processes, this resource offers both informative text and full-color illustrations to clearly convey the techniques and features you need to excel. The updated second edition has a new chapter that explains how to make things with SketchUp, and covers 3D printing, design to fabrication, CNC milling, and laser cutting. Other chapters also now cover Building Information Modeling (BIM) and 3D web content generation. Additionally, the revised text offers insight into the latest products and plugin extensions, navigation methods, import/export options, and 3D model creation features to ensure you have an up to date understanding of how to make SketchUp help you meet your project goals. A leading 3D modeling application, SketchUp features documentation capabilities through photorealistic renderings and construction drawings. Because of its ease of use and ability to be enhanced with many plugin extensions for project-specific applications, SketchUp is considered the tool of choice for professionals in the architecture, interior design, construction, and fabrication fields. Access thoroughly updated information in an easy to understand writing style Increase your efficiency and accuracy when using SketchUp and refresh and supplement your understanding of SketchUp's basics Explore component-based modeling for assembly, scheduling, collaborative design, and modeling with a BIM approach Find the right plugin extensions and understand how to best work with them See how easy it is to generate presentation-ready renderings from your 3D models Learn how you can use 3D printing, CNC milling, and laser cutting to make things with SketchUp Use cookbook-style Ruby coding to create amazing 3D objects Supplement your knowledge with video tutorials, sample files, and Ruby scripts via a robust companion website Architectural Design with SketchUp, Second Edition, is an integral resource for both students and professionals working in the architecture, interior design, construction, and fabrication industries.**

### Windows Mobile Game Development

### Building games for the Windows Phone and other mobile devices

Apress **This book will provide you with a comprehensive guide to developing games for both the Windows Mobile platform and the Windows Phone using the industry standard programming languages C# and VB .NET. You will be walked through every aspect of developing for the Windows Mobile platform—from setting up your development environment for the first time to creating advanced 3D graphics. Finally, you'll learn how you can make your applications available to others, whether distributing for free or selling online. Using extensive code samples throughout, you'll gather all the information needed to create your own games and distribute them successfully for others to enjoy. Aimed primarily at C# developers, almost everything in the book can be used in VB .NET too. For those areas where this is not the case, workarounds are suggested so that VB .NET developers are still able to use the techniques described.**

# Google SketchUp: The Missing Manual

### The Missing Manual

"O'Reilly Media, Inc." **If you want to learn to create 3-D models using Google SketchUp, this Missing Manual is the ideal place to start. Filled with step-by-step tutorials, this entertaining, reader-friendly guide will have you creating detailed 3-D objects, including building plans, furniture, landscaping plans -- even characters for computer games -- in no time. Google SketchUp: The Missing Manual offers a hands-on tour of the program, with crystal-clear instructions for using every feature and lots of real-world examples to help you pick up the practical skills you need. Learn to use the basic tools, build and animate models, and place your objects in Google Earth. With this book, you will: Learn your way around the SketchUp workspace, and explore the differences between working in 2-D and 3-D Build simple 3-D shapes, save them as reusable components, and use SketchUp's Outliner to show or hide them as you work Tackle a complicated model building with lots of detail, and discover timesaving tools for using many components Animate the model by creating an interior walkthrough of your building Dress up your model with realistic material shading and shadows, and place it in Google Earth It's easy to get started. Just download the program from Google.com, and follow the instructions in this book. You'll become a SketchUp master in a jiffy.**

#### TD & T.

**Issues for 1965- include "Recent publications on theatre architecture," no. 13/14-**

# Rendering in SketchUp From Modeling to Presentation for Architecture, Landscape Architecture, and Interior Design

John Wiley & Sons **The sure way for design professionals to learn SketchUp modeling and rendering techniques Rendering In SketchUp provides instructions for creating 3D photoreal graphics for SketchUp models using integrated rendering programs. The book serves as a beginner rendering manual and reference guide to further develop rendering skills. With an emphasis on step-by-step process, SketchUp users learn a universal approach to rendering varied SketchUp projects, including architecture, interiors, and site design models. The book focuses on tasks and principles at the core of photorealistic rendering, including: Rendering process: Learn a step-by-step process focused on workflow within SketchUp's familiar workspace. Universal method: Understand how the process can be used to work with a variety of different integrated rendering programs, including Shaderlight, SU Podium and Twilight Render\*\*. These programs are easy to learn and function in SketchUp. > Textures and materials: Discover how to obtain, apply and edit texture images representing surfaces. Component details: Learn how to acquire and organize model details to allow for rich, expressive settings while maintaining computer and SketchUp performance. Exterior and simulated lighting: Learn to set exterior lighting with the SketchUp's Shadow menu or illuminate a scene with simulated lights, lamps, and bulbs. Render settings: Use specific settings for various rendering programs to quickly set texture character, image quality, and graphic output. Computer specifications: Find out how computers produce renders and the type of computer hardware required to streamline the process. Photoshop post-processing: Learn how to further refine rendered images in Photoshop. \*\*Free online chapters: The book reviews specific settings for SketchUp and the rendering plug-in Shaderlight. Given the ever-changing nature of technology, free, online accompanying chapters detail settings for additional integrated rendering programs including SU Podium, Twilight Render, and more.**

#### The SketchUp Workflow for Architecture

### Modeling Buildings, Visualizing Design, and Creating Construction Documents with SketchUp Pro and LayOut

John Wiley & Sons **A guide for leveraging SketchUp for any project size, type, or style. New construction or renovation. The revised and updated second edition of The SketchUp Workflow for Architecture offers guidelines for taking SketchUp to the next level in order to incorporate it into every phase of the architectural design process. The text walks through each step of the SketchUp process from the early stages of schematic design and model organization for both renovation and new construction projects to final documentation and shows how to maximize the LayOut toolset for drafting and presentations. Written by a noted expert in the field, the text is filled with tips and techniques to access the power of SketchUp and its related suite of tools. The book presents a flexible workflow method that helps to make common design tasks easier and gives users the information needed to incorporate varying degrees of SketchUp into their design process. Filled with best practices for organizing projects and drafting schematics, this resource also includes suggestions for working with LayOut, an underused but valuable component of SketchUp Pro. In addition, tutorial videos compliment the text and clearly demonstrate more advanced methods. This important text: Presents intermediate and advanced techniques for architects who want to use SketchUp in all stages of the design process Includes in-depth explanations on using the LayOut tool set that contains example plans, details, sections, presentations, and other information Updates the first edition to reflect the changes to SketchUp 2018 and the core functionalities, menus, tools, inferences, arc tools, reporting, and much more Written by a SketchUp authorized trainer who has an active online platform and extensive connections within the SketchUp community Contains accompanying tutorial videos that demonstrate some of the more advanced SketchUp tips and tricks Written for professional architects, as well as professionals in interior design and landscape architecture, The SketchUp Workflow for Architecture offers a revised and updated resource for using SketchUp in all aspects of the architectural design process.**

### Google SketchUp for Site Design

#### A Guide to Modeling Site Plans, Terrain and Architecture

John Wiley & Sons **Google SketchUp for Site Design illustrates a holistic approach to SketchUp: how it works and more importantly, what to do with it. Filled with tutorials from front to back, the book focuses on the start and completion of projects that include rich detail and expression. Each part and chapter of the book builds on the previous chapters and tutorial. You will learn how to approach modeling site plans, buildings and site elements: from modeling each of these exterior environment elements to piecing them together to generate a singular and expressive model. The book**

**culminates with tutorials demonstrating effective and simple ways to include grades and terrain using the Sandbox tools and how best to integrate the entire approach with AutoCAD and SketchUp. Also included are links to supplemental on-line resources such as YouTube tutorials and free tutorial and example models from 3D Warehouse. The book is useful for all SketchUp proficiency levels including beginners, hobbyists, and professionals.**

# Google SketchUp 8 For Dummies

John Wiley & Sons **Go 3D with Google's exciting architectural design software for Mac and Windows Whether you need to learn 3D modeling for business or you're just eager to see what you can create, Google SketchUp and Google SketchUp 8 For Dummies are for you. Available in both a free hobbyist version and a full-featured professional version, SketchUp explodes the myth that 3D modeling software must be complicated to learn and use. This book will take you step by step through downloading and using both versions on both Mac and Windows. There are even video walkthroughs on the companion Web site. Google's exciting 3D modeling software offers hobbyists as well as architects, engineers, and industrial designers a less complicated tool for architectural rendering, urban planning, set design, game design, and other uses This guide explains both the free and professional versions for both Windows and Mac Covers the basic concepts of 3D modeling and how to build a 3D model, print or share your work online, export your drawing to another design package or Google Earth, and create a detailed set of plans Companion Web site features video walkthroughs Google SketchUp 8 For Dummies gets you up and running with 3D modeling quickly and easily.**

# Advanced Studies in Efficient Environmental Design and City Planning

Springer Nature **This book explains how learning from past mistakes in urban design can help to enhance sustainable cities and how the principles of Green Urbanism can yield more resilient urban settlements. Environmental design is a fundamental principle in shaping cities. However, environmental challenges like increased resource consumption, water degradation and waste-related issues are among the greatest problems now facing humanity – which is why these issues need to be considered with regard to "smart cities," either for the development of new urban centers or for the transformation of existing cities. The book not only discusses the importance of integrating sustainability principles in the urban design process, but also demonstrates their application to the development of sustainable cities. As such, the book offers essential information and a source of inspiration for all those who want to build more sustainable cities.**

# Perché Sketchup? Edizione 2020

Youcanprint **Questo libro è un manuale su SketchUp ma anche un corso pratico per chi vuole imparare a disegnare in 3D con questo fantastico software. È un manuale perché contiene la spiegazione di tutti i Menù e di tutti gli Strumenti necessari per realizzare un progetto completo, ma è anche un corso pratico perché attraverso 8 Esercizi il lettore viene guidato passo dopo passo nella creazione di una semplice struttura metallica imparando ad usare le Barre degli strumenti, i Tasti rapidi, i Gruppi, i Componenti, i Tag e le Scene. È ottimo per i principianti, ma contiene anche suggerimenti e soluzioni utili anche ai più esperti. Con il metodo insegnato nel libro è possibile disegnare strutture metalliche, fondazioni in calcestruzzo, abitazioni, serramenti, arredamento, insomma qualsiasi cosa con un livello di dettaglio tale da poterlo poi costruire senza problemi. Trovi gli esercizi e altre info sul mio sito: https://www.corradomotta.it**

# SketchUp 2014 for Architectural Visualization Second Edition

Packt Publishing Ltd **Beginning with a quick start tutorial which will get you up and running with SketchUp 2014 quickly, you will move on to learning the key skills you will need to wow your clients with stunning visualizations through a series practical steps, tips and tricks. If you are a SketchUp user, from an amateur right through to an architectural technician, professional architect, or designer, this is the book for you. This book is also suitable as a companion to**

#### **any architectural design or multimedia course, and is accessible to anyone who has learned the basics of SketchUp.** Sketchup Success for Woodworkers: Four Simple Rules to Create 3D Drawings Quickly and Accurately

**With SketchUp Success for Woodworkers, any woodworker can download SketchUp and be drawing helpful, detailed woodworking plans like a pro in no time at all. An affordable, simple, and powerful 3-D design program, SketchUp can be used to create models and plans for anything a creative mind can imagine, especially simple to elaborate woodworking projects and plans. After many years of using SketchUp, David Heim, an expert woodworker and writer, has developed a simple set of rules for success that will guide you in mastering this potent program. With SketchUp**

**Success for Woodworkers, any woodworker can download SketchUp at breakfast and be drawing detailed and useful plans by dinnertime. Easy-to-understand instructions, screen shots, and step-by-step projects make it easy to unleash the valuable benefits of SketchUp to create the models and plans that will transform your woodworking design process and elevate your woodworking output.**

### SketchUp For Dummies

John Wiley & Sons **The first step in making your ideas a reality SketchUp offers a vast array of tools that help you get your building, woodworking, and design plans out of your head and into a real model. Even if you've never dabbled in the software, SketchUp All-in-One For Dummies makes it easy to get started as quickly as the ideas pop into your head! Providing real-world insight from top SketchUp insiders, these six-books-in-one teach you how to tackle the basics of the program and apply those skills to real-world projects. You'll discover the basics of modeling as they apply to either free or paid versions of SketchUp before diving into creating models to use for making objects, constructing buildings, or redesigning interiors. Navigate the SketchUp product mix Get familiar with the basics of modeling View and share your models Make your architecture, interior design, and woodworking dreams a reality You have tons of great ideas—and now you can harness this powerful software to bring them to life.**

# Digit  $\Box$ SketchUp $\neg$ Ruby $\neg$ M $\neg$

# SketchUp Pro 2013 Step By Step

Lulu.com **Created to provide an experience closer to drawing and modeling with real objects, SketchUp stands out for its speed and ease when creating volumetric objects and studies, and is used to produce from simple to highly complex designs. All the described procedures are illustrated. At the end of each chapter there is a summary of the main topics addressed and exercises to be downloaded from www.thesketchupbook.com. The book's goal is to provide a high quality learning experience.**

碁峰資訊股份有限公司 **附標:SketchUp Ruby API-一次搞定 幾何與非幾何的物件程式設計 台灣第一本!涵蓋SketchUp及Ruby完美結合的經典工具書 從基礎到進階應用,全方位學習者皆適用! 全方位打造,一次滿足 各需求者的專業工具書! 初學者適用 詳細的程式註解、練習及實作範例:兼具觀念與實作,從手動操作到進階自動化,引導讀者進入SketchUp和Ruby的世界。是工業設計、土木建築、設計相關人員及相關科系的學生,進入業界實戰的必讀 書籍。 轉換工具者適用 如果您已經是SketchUp 使用者,而想進一步控制幾何物件及增進繪圖效率、自動化作業;或是想學習Ruby,卻沒有適當應用題材及切入點。絕對不能錯過:華文第一本,涵蓋SketchUp及Ruby的經 典書。 SketchUp教師適用 可銜接繪圖課程作為進階課程教材。單純的教學環境佈建,結構化、循序漸近的內容引導,便於教學。教師可以利用十堂課及實作練習,教學生將手動繪製的作品,轉換成參數化的數位模型。 #碁峰資訊 GOTOP Information Inc.**

### Perché SketchUp ? Edizione 2016

Youcanprint **Questo libro è un manuale su SketchUp ma anche un corso pratico per chi vuole imparare a disegnare in 3D con questo fantastico software. È un manuale perché contiene la spiegazione di tutti i Menù e di tutti gli Strumenti necessari per realizzare un progetto completo ma è anche un corso pratico perché attraverso 8 Esercizi il lettore viene guidato passo dopo passo nella creazione di una semplice struttura metallica imparando ad usare le Barre degli strumenti, i Tasti rapidi, i Gruppi, i Componenti, i Layer e le Scene. È ottimo per i principianti, ma contiene anche suggerimenti e soluzioni che a volte sfuggono anche ai più esperti. Con il metodo insegnato nel libro è possibile disegnare strutture metalliche, fondazioni in calcestruzzo, abitazioni, serramenti, arredamento, insomma qualsiasi cosa con un livello di dettaglio tale da poterlo poi costruire senza problemi. SketchUp è un ottimo strumento per falegnami, fabbri, imprese edili e studi di progettazione. Trovi gli esercizi e altre info sul mio sito : http://www.corradomotta.it Corrado Motta.**

# Perché SketchUp? Edizione 2017

Youcanprint **Questo libro è un manuale su SketchUp ma anche un corso pratico per chi vuole imparare a disegnare in 3D con questo fantastico software. È un manuale perché contiene la spiegazione di tutti i Menù e di tutti gli Strumenti necessari per realizzare un progetto completo, ma è anche un corso pratico perché attraverso 8 Esercizi il lettore viene guidato passo dopo passo nella creazione di una semplice struttura metallica imparando ad usare le Barre degli strumenti, i Tasti rapidi, i Gruppi, i Componenti, i Layer e le Scene. È ottimo per i principianti, ma contiene anche suggerimenti e soluzioni che a volte sfuggono anche ai più esperti. Con il metodo insegnato nel libro è possibile disegnare strutture metalliche, fondazioni in calcestruzzo, abitazioni, serramenti, arredamento, insomma qualsiasi cosa con un livello di dettaglio tale da poterlo poi costruire senza problemi. Trovi gli esercizi e altre info sul mio sito: http://www.corradomotta.it**

#### Google SketchUp Pro 8 step by step

GetPro Books **Created to provide an experience closer to drawing and modeling with real objects, SketchUp has won over a host of loyal users year after year. SketchUp stands out for its speed and ease when creating volumetric objects and studies, being used to produce from simple to highly complex designs. The ability to exchange information**

**between various programs in the CAD industry and other innovations such as integration with Google Earth, Google Street View and the availability of inumerous free libraries, through the Google 3D Warehouse make SketchUp stand out. This book aims to provide a high quality learning experience. All the described procedures are illustrated; at the end of each chapter there is a summary of the main topics addressed and exercises.**

### How

# Google SketchUp and SketchUp Pro 7 Bible

John Wiley & Sons

#### Odisea nº 15

### Revista de estudios ingleses

Universidad Almería **Revista de Estudios Ingleses es un anuario dirigido y gestionado por miembros del Departamento de Filología Inglesa y Alemana de la Universidad de Almería con el propósito de ofrecer un foro de intercambio de producción científica en campos del conocimiento tan diversos como la lengua inglesa, literatura en lengua inglesa, didáctica del inglés, traducción, inglés para fines específicos y otros igualmente vinculados a los estudios ingleses.**

### SketchUp for Builders

# A Comprehensive Guide for Creating 3D Building Models Using SketchUp

John Wiley & Sons **The only comprehensive SketchUp guide written for builders and contractors SketchUp is a 3D modeling application used in areas ranging from civil and mechanical engineering to motion picture and video game design. Three-dimensional modeling is of obvious value to the building industry—yet resources for transforming architectural designs into reality is surprisingly limited. SketchUp for Builders is the first comprehensive guide designed specifically for builders and contractors, providing step-by-step instructions on incorporating 3D modeling into all phases of the construction process. Author John Brock draws from his 30 years of experience as a custom home designer and builder to provide practical advice on how to understand what you are building before it is built. This valuable guide demonstrates how to eliminate cost overruns, construction delays, and design flaws by integrating SketchUp modeling into your workflow. Emphasizing real-world practicality, this book covers all of the essential components of modeling a 3D construction project, from SketchUp fundamentals and object basics to importing construction drawings and increasing project efficiency with extensions and plugins. All phases of construction are clearly explained, including foundations, walls and floor systems, roof and mechanical systems, and exterior and interior finishes. Supplies a constructability process for efficient and cost-effective build projects Offers step-by-step guidance for creating construction documents, renderings, animations, virtual reality tours, and more Integrates SketchUp into all stages of the construction process Provides access to resources such as web tutorials, blogs, and the online SketchUp community Demonstrates how to generate construction documents with accompanying Layout software SketchUp for Builders: A Comprehensive Guide for Creating 3D Building Models Using SketchUp in an indispensable source of information for contractors and builders, architects, interior designers, landscape architects, construction professionals, and anyone seeking to create 3D models of the design and construction process.**

# 3D Printing with SketchUp

Packt Publishing Ltd **This book is a practical tutorial, packed with real-world case studies to help you design models that print right the first time. If you are familiar with SketchUp and want to print the models you've designed, then this book is ideal for you. You don't need any experience in 3D printing; however, SketchUp beginners will require a companion book or video training series to teach them the basic SketchUp skills.**

### Projets créatifs avec SketchUp

#### 10 cas réels d'utilisation professionnelle

Pearson Education France **Apprenez à maîtriser SketchUp pour modéliser en 3D vos projets ! Architecture, génie civil, charpenterie, création de meubles, modélisme.... découvrez 10 projets exposés par des professionnels, de leur lancement à leur rendu final pour un apprentissage transversal.**

# V-Ray 2.0 para Sketchup Renderização Fotorrealista para Representações Tridimensionais para Windows

Saraiva Educação S.A. **Não é de hoje que projetistas, arquitetos e designers almejam softwares de computador que sejam intuitivos, práticos, que supram as suas necessidades do ofício e de qualidade surpreendente para representarem os seus projetos 3D feitos em computador. O V-Ray é um software capaz de se enquadras nestas qualificações e, atualmente, é o renderizador mais utilizado no mercado por estudantes e profissionais. O livro V-Ray 2.0 para SketchUp aborda os assuntos relacionados a este programa, da representação gráfica foto realista de projetos 3D, partindo desde sua interface, indo para o estudo de insolação, ajustes de câmeras e de exposição de luz, passando cautelosamente sobre criação e aplicação de materiais e acabamentos usados na arquitetura e no design em geral, trata da inserção e ajustes de luzes em cena e suas diversas configurações e possibilidades, valorizando o projeto, além de ensinar todos os ajustes avançados de complemento do entorno do modelo e de renderização, volumetria e iluminação global (rebatimento de luz). Todos os recursos já existentes e novos desta versão, como o Render RT, Proxy e iluminação por Dome Light, são tratados aqui, na teoria e prática.**

#### Google SketchUp Pro 8 passo a passo

ProBooks **Este livro ensina como usar um dos mais populares programas de desenho por computador do mundo. Criado para proporcionar uma experiência próxima do desenho à mão e da modelagem com objetos reais, o SketchUp vem conquistando uma legião de usuários fiéis ano após ano. SketchUp se destaca pela rapidez e facilidade na criação de objetos e estudos volumétricos.**

### 3D-Modellierung mit Google SketchUp für Kids

MITP-Verlags GmbH & Co. KG

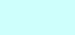